## **ТРЕХМЕРНОЕ КОМПЬЮТЕРНОЕ МОДЕЛИРОВАНИЕ КАК СРЕДСТВО УСВОЕНИЯ ЗНАНИЙ СТУДЕНТАМИ**

*Студенты – Каледа Е.Р., 96 э, 1 курс, АЭФ; Гигола О.Р., 40 тс, 3 курс, ФТС*

*Научный*

*руководитель – Рутковская Н.В., ст. преподаватель УО «Белорусский государственный аграрный технический университет», г. Минск, Республика Беларусь*

**Аннотация.** В докладе представлен один из способов повышения эффективности усвоения знаний студентами высших технических учебных заведений на основе применения трехмерного компьютерного моделирования в процессе решения образовательных задач и инженерные разработки учебных средств (лекций, презентаций, электронных книг и т.д.).

**Ключевые слова:** Инженерная графика, начертательная геометрия, черчение, моделирование, компьютерная графика.

Ускорение темпов научно-технического прогресса ставит перед системой высшего технического образования новых задач. К инженерной практике предъявляются принципиально новые требования к уровню подготовки специалистов. Они основаны не только на современных знаниях, но и на умениях принимать решения в нестандартных ситуациях. Требуется наличие творческого подхода и способностей ориентироваться в использовании самых современных компьютерных систем. Меняются цели обучения, следовательно должны меняться и средства.

В современном образовательном процессе широко используются компьютерные технологии. Применение компьютерной графики для визуализации учебного материала оказывает огромную помощь в восприятии и понимании рассматриваемого учебного материала темы. Наиболее наглядным средством представления информации является трехмерная графика. Показ трехмерных моделей обеспечивает наибольшую эффективность восприятия обучающимися излагаемого материала, способствует развитию их пространственного мышления. [1].

При изучении графических дисциплин, таких как «Инженерная графика», пространственные предметы проецируются на плоскость для создания оптимальных геометрических форм объектов машиностроения, архитектуры и строительства. Поэтому необходимо научиться изображать пространственные геометрические объекты на плоскости, и наоборот – по заданному чертежу восстановить положение трехмерного оригинала в пространстве, что нелегко дается обучающимся. Показ электронных слайдов с трехмерными моделями способствует повышению у обучающихся осознания отображения различных пространственных объектов на плоскости.

Среди всех существующих систем трехмерного моделирования мы выбрали графическую систему КОМПАС-3D, которая располагает широкими возможностями создания трехмерных моделей самых сложных конструкций. Система трехмерного моделирования КОМПАС-3D дает возможность выполнять следую-щие виды работ:

• Проектирование и редактирование внешней формы изделий;

• Получение и просмотр реалистичных полутоновых изображений проектируемых объектов;

• Решение компоновочных задач и т.п.

При изучении дисциплины «Инженерная графика» рассматривается тема «Разъемные и неразъемные соединения». Для наглядного представления материала в системе трехмерного моделирования Компас-3D нами были созданы трехмерные модели различных разъемных соединений деталей (рис. 1 и 2).

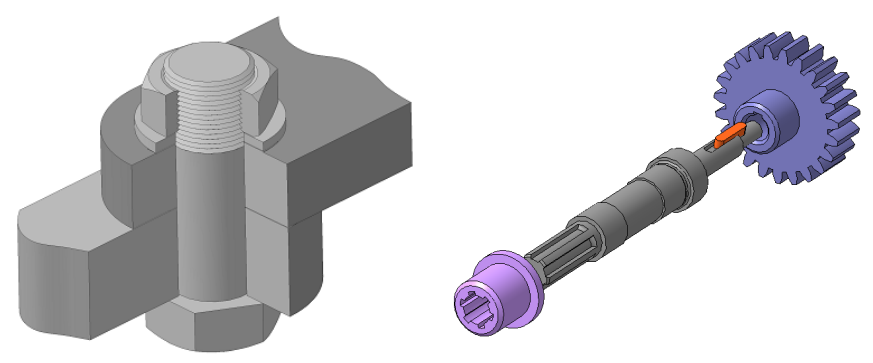

Рисунок 1 - Болтовое соединение

Рисунок 2 - Шлицевое и шпоночное соелинения

В современных условиях перехода общества из фазы индустриальной в фазу постиндустриальную (информационную) все более возрастает потребность в умении применять такие технологии и средства. Рассмотрим одно из направлений совершенствования усвоения знаний студентами, при современном высшем техническом образовании, при котором используется моделирование как наиболее эффективную форму использования компьютера в обучении. При этом необходимо помнить, что центральной фигурой в учебном процессе является студент. Роль которую играет преподаватель особая, она несколько изменяется по отношению к традиционно установившейся. В соответствии с новыми образовательными парадигмами современный преподаватель должен

осваивать роль разработчика новых педагогических средств  $\mathbf{c}$ применением информационно коммуникационных технологий, роль менеджера-консультанта. роль старшего коллеги-воспитателя  $\overline{10}$ отношению к студенту. Чтобы воспитать специалиста как личность, преподаватель сам должен быть личностью, специалистом. Трехмерную модель можно определить виртуальнокомпьютерную как: операциональное, образно-знаковое, геометрографическое, позиционно полное и метрически определенное описание объекта моделирования [2].

Задачи, при решении которых используются и чертежи и трехмерные компьютерные модели, встречаются в инженерной практике повсеместно, они не надуманы и требуют от специалиста достижения качественно нового уровня компетенции. Вместе с тем, самостоятельное овладение преподавателями старшего возраста компьютерного моделирования весьма затруднительно, учитывая относительно невысокий общий уровень информационно-компьютерной культуры среди преподавателей этой возрастной группы. Но именно эта категория преподавателей наиболее ценна для обобщения традиционных знаний и передачи содержания этих знаний в новом качестве. Поэтому недопустимо рассчитывать на «естественный» переход к новым технологиям путем замены старшего поколения молодыми преподавателями. Опыт обучения трехмерному компьютерному моделированию в среде компьютерной графики AutoCAD и KOMПAC показывает достаточную эффективность и относительно невысокую трудоемкость его освоения. У студентов повышается мотивация к работе с чертежами, что в целом положительно сказывается на качестве усвоения новых знаний. [3]

## Список используемых источников

1. Шабека Л.С., Сторожилов А.И., Кабанов В.И. и др. Разработка принципов и методических подходов к решению инженерных геометро-графических задач на базе трехмерного компьютерного моделирования/ Отчет о НИР (заключит.) БГПА; Рук. темы Л.С. Шабека № ГР 20001142. – Минск, 2000. – 143 с.

2. Сторожилов А.И. Обучение студентов решению геометрических задач с использованием трехмерного компьютерного моделирования / Автореф. дис. ... канд. пед. наук: 13.00.02/ Бел. гос. пед. ун-т. - Минск, 2002.

3. Легкова, И.А. Применение информационных технологий для развития пространственного мышления обучающихся / И.А. Легкова, С.А. Никитина, А.В. Топоров, А.А. Покровский. - Информационные технологии в обеспечении федеральных государственных образовательных стандартов: материалы международной научно-практической конференции. - Елец, 2014. - С. 295-299.

4. Легкова, И.А. Визуализация учебного материала средствами системы Компас-3D / И.А. Легкова, С.А. Никитина, В.П. Зарубин, В.Е. Иванов / Современные проблемы высшего образования: материалы международной научно-методической конференции. - Курск, 2015. - С. 34-38.

5. kompas.ru/kompas-3d.